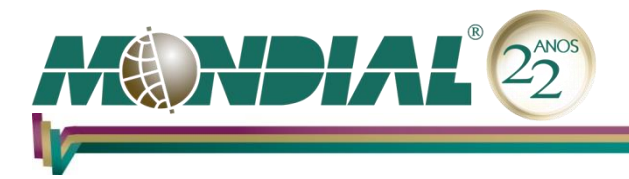

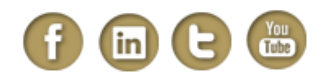

# **MS-Excel 2016 – Básico**

## **Objetivo:**

Capacitar o treinando a utilizar as ferramentas do aplicativo para a criação de planilhas, pastas de trabalho, funções, fórmulas, gráficos, além de aplicar proteção de arquivos e planilhas.

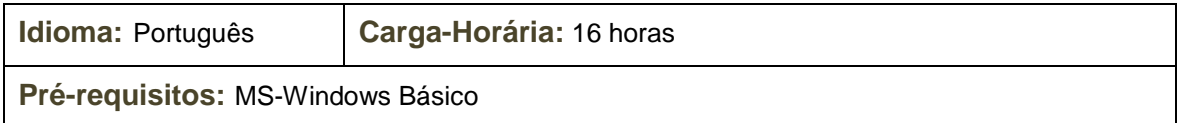

# **Conteúdo Programático:**

### **Introdução ao MS-Excel**

- *Iniciando o MS-Excel 2016*
- *Conhecendo o ambiente de trabalho do Excel*
- *Abrindo Pasta de Trabalho*
- *Saindo do MS-Excel*

### **Recursos do MS-Excel**

- *Movimentando o Cursor*
- *Navegando pela Faixa de Opções*
- *Trabalhando com Pastas de trabalho*
	- *Inserindo Planilhas através do Menu*
	- *Inserindo Planilhas com o botão direito do mouse*
	- *Renomeando uma Planilha*
	- *Seleção e Exclusão de Planilha*
	- *Movendo e Copiando Planilhas em uma Pasta*
- *Utilizando o AutoPreenchimento do Excel*
	- *Botão Opções de Autopreenchimento*
	- *Trabalhando com Datas*
	- *Preenchendo dias da semana*
- *Criando Listas Personalizadas*
- *Inserindo Dados em uma Nova Planilha*
- *Operadores de Cálculo de Precedência*
- *Introduzindo Dados*
- *Menus Resumidos*
	- *Menu Resumido da Planilha*
	- *Menu Resumido da Linha*
- *Inserindo Fórmulas*
	- *Melhorando a Apresentação da Planilha*
- *Recurso Diga-me*
- *Pesquisa Inteligente (Buscas Integradas na Web)*
- *Utilização de Temas*

#### **Mondial Tecnologia em Informática Ltda.**

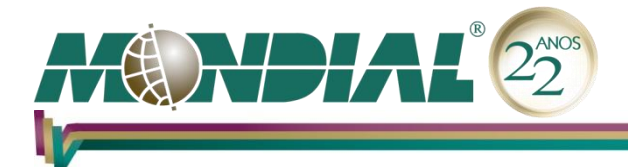

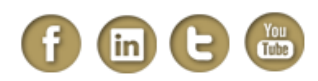

#### **Um Passo a mais**

- *Criando Células Satélites*
	- *Endereços Relativos e Absolutos*
		- *Trabalhando com células satélites*
- *Trabalhando com intervalos mistos*
- *Trabalhando com funções*
- *Recurso AutoCalcular*
- *Utilizando o Recurso AutoFormatação*
- *Pincel de Formatação*
- *Incluindo e Excluindo Linhas e Colunas*
- *Conhecendo os Gráficos*
	- *Criando Gráficos com Tecla de Função*
	- *Rotacionando os Gráficos 3-D*
- *Trabalhando com Objetos Gráficos*

### **Trabalhando com Dados**

- *Recurso AutoCompletar*
- *Formatos Personalizados de Células*
	- *Formatação com cores*
- *Estudando a Função SE*
- *Usando o Recurso de Colar Especial*
	- *Botão Opções de Colagem*
- *Função de Procura e Referência*
	- *PROCV*
- *Trabalhando com Janelas*
	- *Congelar Painéis*
	- *Organizar Janelas (Pastas de Trabalho)*
	- *Organizar Janelas (Planilhas)*
- *Classificação*

#### **Imprimindo seus documentos**

- *Determinando Áreas de Impressão, Quebras de Página e Títulos*
- *Determinando Quebras de Página*
- *Definindo Títulos para Impressão*
	- *Ajustando a impressora*
	- *Preparando a Impressão*
	- *Área de Impressão*
	- *Visualizando a Impressão*
	- *Imprimindo Planilhas*
- *Imprimindo Gráficos*